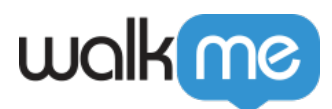

## [WalkMe – Einstellung von Funktionen](https://support.walkme.com/de/knowledge-base/walkme-einstellung-von-funktionen/)

WalkMe gewährleistet vollständige Transparenz bezüglich Funktionseinstellungen und Produktankündigungen.

Verwenden Sie diese Tabelle, um sich über alle ausgelaufenen Funktionen auf dem Laufenden zu halten:

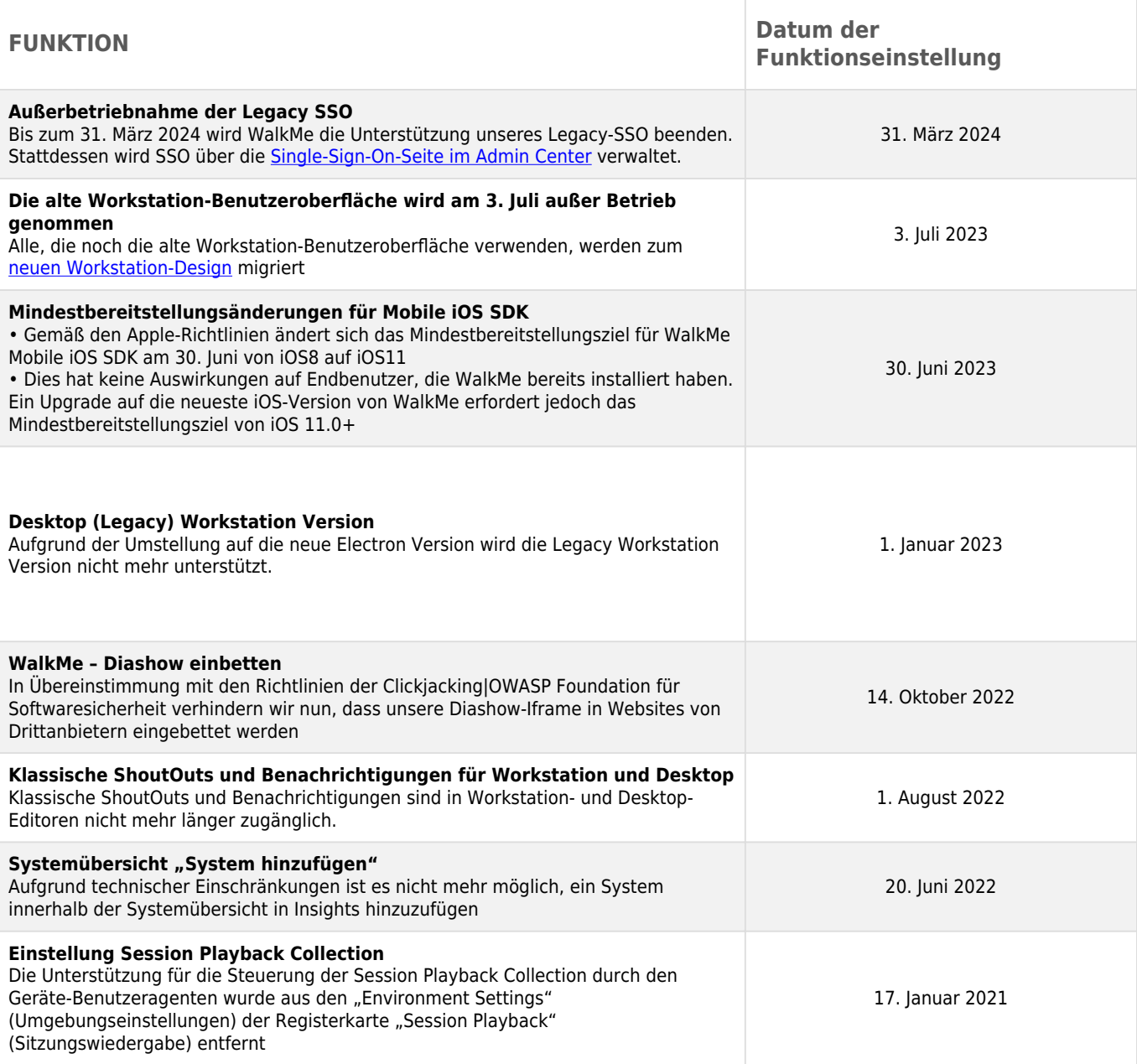

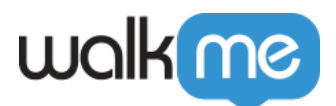

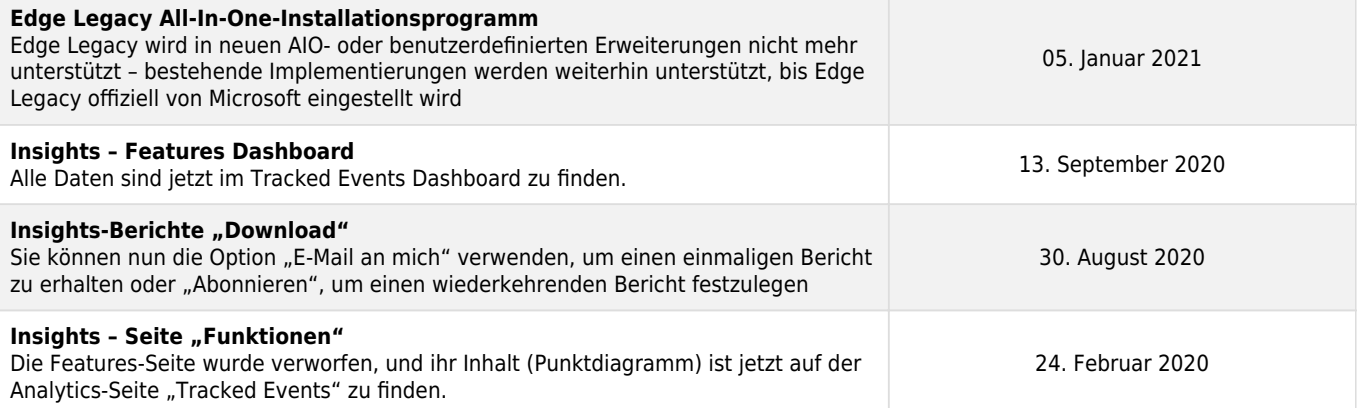